## **Course: B.SC.(Physical Sciences)**

## **Semester-III**

## **Subject: Operating System**

## **Marks:75 Theory+25 Internal Assessment**

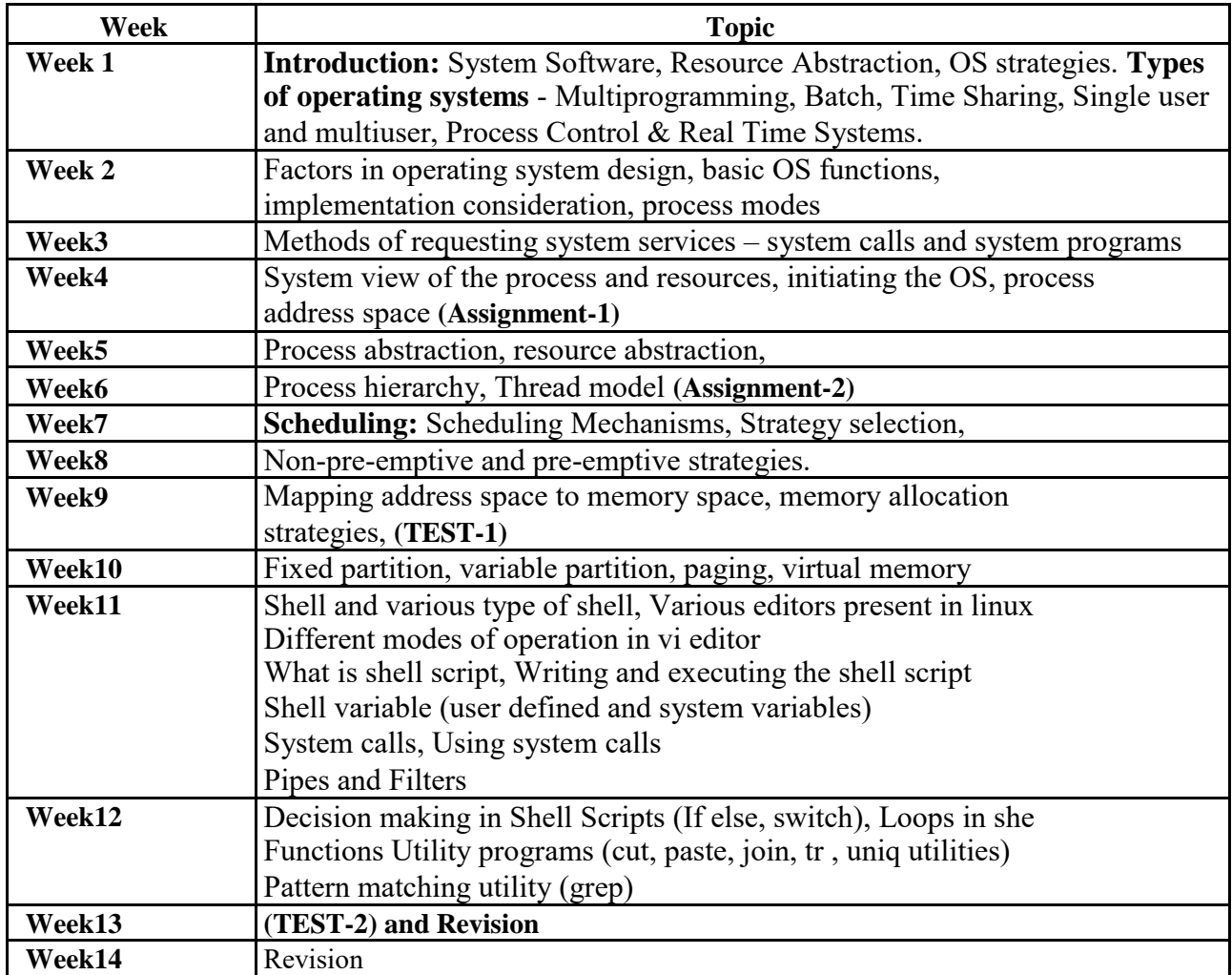

# **Software Lab based on Operating Systems**

1. Usage of following commands: ls, pwd, tty, cat, who, who am I, rm, mkdir, rmdir, touch, cd.

2. Usage of following commands: cal, cat(append), cat(concatenate), mv, cp, man, date.

3. Usage of following commands: chmod, grep, tput (clear, highlight), bc.

4. Write a shell script to check if the number entered at the command line is prime or not.

5. Write a shell script to modify "cal" command to display calendars of the specified months.

6. Write a shell script to modify "cal" command to display calendars of the specified range of months.

7. Write a shell script to accept a login name. If not a valid login name display message – "Entered login name is invalid".

8. Write a shell script to display date in the mm/dd/yy format.

9. Write a shell script to display on the screen sorted output of "who" command along with the total number of users .

10. Write a shell script to display the multiplication table any number,

11. Write a shell script to compare two files and if found equal asks the user to delete the duplicate file.

12. Write a shell script to find the sum of digits of a given number.

13. Write a shell script to merge the contents of three files, sort the contents and then display them page by page.

14. Write a shell script to find the LCD(least common divisor) of two numbers.

15. Write a shell script to perform the tasks of basic calculator.

16. Write a shell script to find the power of a given number.

17. Write a shell script to find the factorial of a given number.

18. Write a shell script to check whether the number is Armstrong or not.

19. Write a shell script to check whether the file have all the permissions or not.

20. Program to show the pyramid of special character "\*"